## **Risk Assessment Import Template**

The table below lists the attributes available for importing risks:

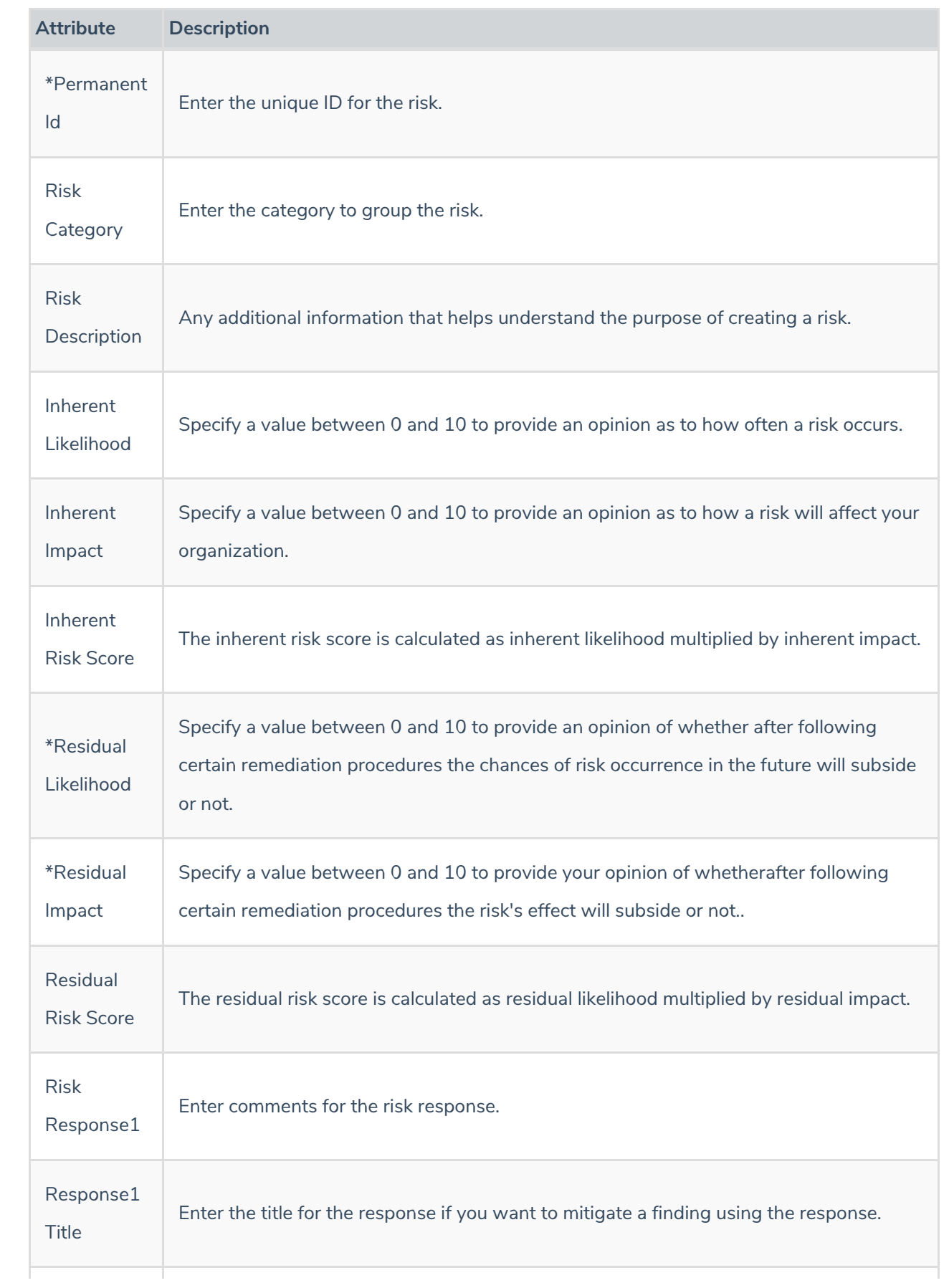

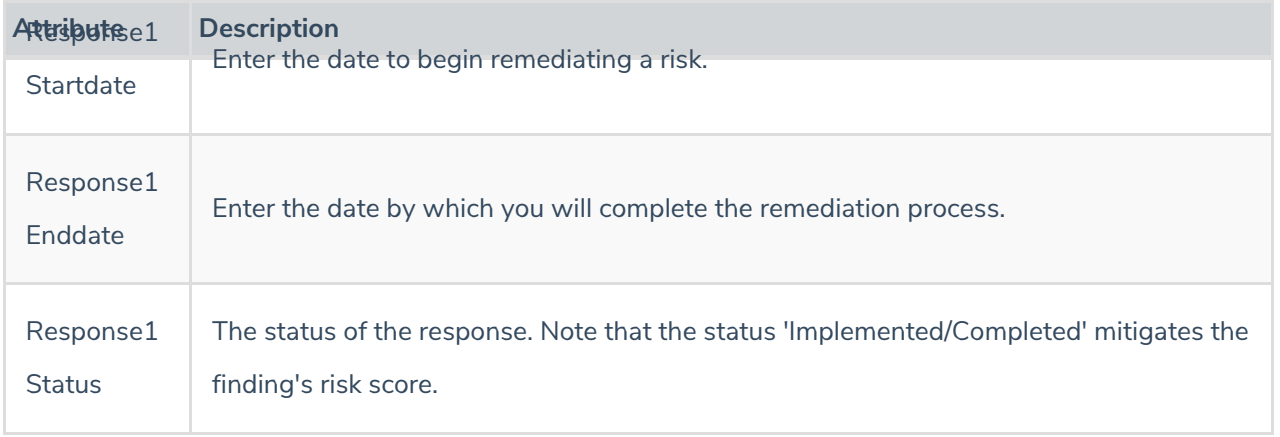